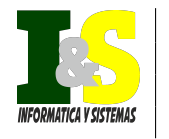

INFORMATICA Y SISTEMAS ´ REVISTA DE TECNOLOGÍAS DE LA INFORMÁTICA Y LAS COMUNICACIONES

UNIVERSIDAD TÉCNICA DE MANABÍ Vol.1 N.1 Año 1 (2017)

# Caracterización de un radio enlace entre el campus Portoviejo de la Universidad Técnica de Manabí y su extensión en Bahía de Caráquez

Andrea Alcivar Cedeño<sup>1,∗</sup>, Jorge Veloz Zambrano<sup>1</sup>, Carlos Silva<sup>1</sup>, Dannyll Zambrano<sup>1,</sup>

# Resumen

La presente investigación está motivada por las insuficiencias del sistema de comunicaciones entre la UTM y la extensión universitaria de Bahía de Caráquez. En el documento se presenta un análisis de las diferentes tecnologías de acceso inalámbricas con énfasis en WiFI y WiMAX. En el trabajo se adopta un enfoque integral en la planeación y diseño de redes de acceso inalámbrico de banda ancha cuyo aporte teórico metodológico es un sistema de pasos para la modelación y simulación de una red WiMAX. Una vez alcanzado este objetivo la tesis presenta una propuesta de solución económica y robusta en correspondencia con los requerimientos de conectividad de voz y datos entre dichas instituciones. La red diseñada se soporta en el estándar IEEE 802.16e.

Keywords: , WIFI, WIMAX, redes inalámbricas

 c 2017 Los Autores. Publicado por Universidad T´ecnica de Manab´ı. Licencia CC BY-NC-ND http://creativecommons.org/licenses/BY-NC-ND/4.0/

# 1. Introducción

En la propuesta tecnológica cuya factibilidad pudo ser comprobada a través de esta investigación, se definieron y caracterizan las distintas tecnologías para el acceso inalámbrico, particularmente WiMAX con la familia de estándares 802.16. Como resultado del estudio de la tecnología WiMAX acerca de sus ventajosas características se pudo apreciar la notable superioridad de la misma para enlaces tanto: punto a punto, punto a multipunto y multipunto a multipunto frente a la tecnología WiFi, especialmente debido a la elevada eficiencia en la capa física y de control de acceso al medio.

<sup>∗</sup>Autor para la correspondencia

Correo-E: andrea.alcivar@fci.edu.ec (Andrea Alcivar Cedeño), jveloz@utm.edu.ec (Jorge

Veloz Zambrano ), csilva@utm.edu.ec (Carlos Silva ), dzambrano@utm.edu.ec ( Dannyll Zambrano ) <sup>1</sup>Universidad Técnica de Manabí, Ecuador

WiMAX soporta mayor dispersión multitrayecto que WiFi. Es decir, con diferencias de recorridos superiores a 120 metros la señal WiFi se degrada (diseñado para propagación en interiores), mientras que WiMAX soporta dispersiones superiores a 2.000 metros, por lo que es una señal mucho más robusta en entornos exteriores. Otra razón que convence es que WiMAX permiten mayores distancias de enlace empleando la misma potencia y antena que los equipos WiFi, lo cual constituye un ahorro en antenas. También cuenta con condiciones para incrementar más canales, de acuerdo a la normativa de cada país; el ancho de banda es configurable y sujeto a la relación de espectro; además de que permite dividir el canal de comunicación en pequeñas subportadoras, lo que hace más eficiente el canal.Se determinó que el Modelo de propagación Longley–Rice es el más adecuado para el diseño de la red de acceso inalámbrica debido a que incluye la mayoría de los modos más importantes de propagación (difracción, atenuación atmosférica, modos de propagación troposférica, difracción sobre el terreno irregular, polarización), por lo que permite realizar una aproximación más realista de las condiciones en la modelación, así también cubre la banda de trabajo en la que se realiz´o el dise˜no satisfaciendo las exigencias para ser empleado en entornos rurales. Las simluaciones para el cálculo de los enlaces de radio fueron realizadas utilizando el software Radio Mobile considerando algoritmos basados en los modelos de propagación y combinados con el tratamiento de las bases de datos digitalizadas del terreno que permiten obtener diseños de alta calidad.

## 2. MATERIALES Y MÉTODOS

#### 2.1. Estudio de la zona y modelo de red propuesto

En este proyecto se puede apreciar que la distancia existente entre los dos campus universitarios es apreciable (aprox. 48,27 km), por lo que no es factible el empleo de m´etodos de acuerdo a las normativas IEEE 802.11 en sus modelos a, b, g o n denominados WiFi, ya que éste es más adecuando para espacios de menor distancia. (Ver Figura 1)

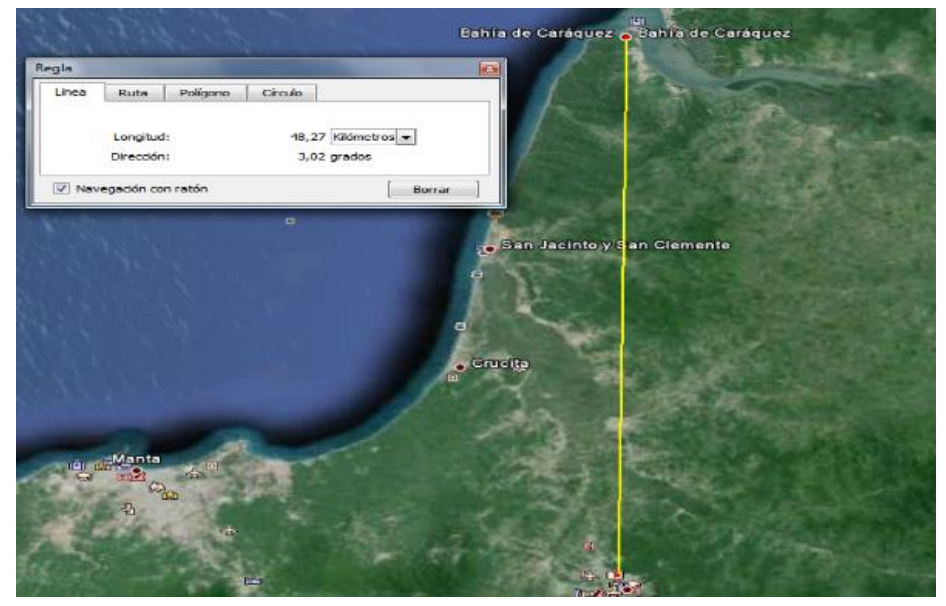

Figura 1: Distancia entre la extensión de Bahía de C. y la UTM (Imagen generada mediante Google Earth)

Por este motivo, para la simulación se utilizó la tecnología WiMAX que es capaz de cubrir entornos de redes metropolitanas de hasta de 50 Km de distancias entre un radio y otro, contando con antenas de alta direccionalidad y gran ganancia.

## 2.2. Selección de los puntos de red

Se estableció como nodo principal la Universidad Técnica de Manabí (UTM) y como estación a la extensión universitaria de Bahía de Caráquez.

El enlace propuesto pasará desde el nodo principal: UTM a la zona geográfica "Vientos", luego a la localidad "Hojas", empleados como estaciones repetidoras hasta llegar la señal a la extensión universitaria de Bahía. Estos dos puntos intermedios se han agregado para garantizar la conexión desde un extremo a otro logrando visibilidad entre los radios, ya que la UTM y Bahía están en zonas bajas y entre ellos existen elevaciones montañosas que pueden llegar a interferir la señal. Este enlace tendrá una distancia total de 59,62 Km.

En la zona geográfica "Vientos" se situarán dos antenas, una en la dirección de la UTM y otra antena mirando hacia la zona geográfica "Vientos". De la misma forma, esta localidad también tendrá dos antenas para garantizar el enlace hacia la localidad de "Hojas" y la extensión de Bahía. Todo con la finalidad de que en caso que no se logre una visión directa o NLOS (non Line of Sight) entre las antenas se pueda garantizar un enlace con poca visibilidad entre ellas (edificios, ´arboles, inclemencias del tiempo) consiguiendo establecer velocidades de hasta 300Mbps.

El enlace punto a multipunto propuesto es ideal para extender la cobertura inal´ambrica involucrando grandes zonas de importancia para la universidad y recomendable para el campus universitarios, así como también locaciones corporativas con numerosas edificaciones dispersadas sobre un área de tamaño significativo como es la provincia de Manabí. (Ver Figura 2)

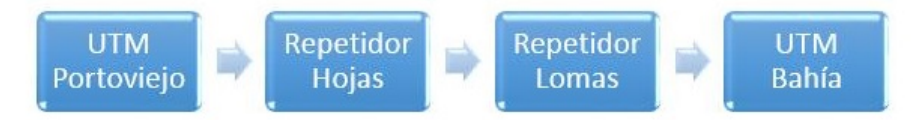

Figura 2: Estructura de Red Propuesta. Elaborada por el autor

Con las soluciones punto a multipunto se tendrá la posibilidad además de: Calidad de servicio extremo a extremo de voz y vídeo, soportando un número considerable de cientos de llamadas con calidad de voz convencional. Alimentación de puntos de libre acceso (hotspots) permitiendo un alto rendimiento. Seguridad y vigilancia a través cámaras inal´ambricas transmitiendo v´ıdeo para ofrecer servicios seguros y confiables. Acceso de ´ultima milla para los usuarios pertenecientes a la comunidad universitaria. Reemplazo de l´ınea arrendada por una conectividad eficaz en cuanto a costos, proveyendo servicios de VOIP y de datos en el campus universitarios. El tiempo de configuración e instalación es menor que el de una l´ınea punto a punto de los proveedores de cable habituales. Las antenas están mejor protegidas para trabajar en ambientes adversos por lo que no es necesaria una inversión en aclimatación de salas. Menor costo de implantación y retorno de la inversión mucho más rápido.

## 2.3. Elección de los equipos de red

Como WiMAX es una tecnología completamente diferente de WiFi pero que también puede operar tanto en bandas licenciadas como exentas de licencia. Por tanto se sugirió utilizar la banda ISM no licenciada (libre de pago). Los equipos propuestos para los cuatro terminales que forman cada enlace, pertenecen al grupo de fabricantes de equipos de redes Ubiquiti, espec´ıficamente airMax. Se utilizaron equipos repetidores con dos tarjetas de radio para poder operar con todos los radios a toda capacidad y estuvieran actos para su funcionamiento en exteriores en la banda de frecuencia de los 900 Mhz siguiendo el estándar IEEE 802.16 fijo; el chipset interno permitirá hasta 13 dBm de potencia de salida. Las antenas instaladas en los equipos de los nodos y en los clientes fueron todas del rango de frecuencias de 902 MHz a 928 MHz con polarización dual. Las antenas seleccionadas para los equipos de los nodos son antenas sectoriales modelo AM-9M13-120 de 13,2 dBi, VSRW típica de 1.5:1, polarización horizontal con un ángulo de apertura horizontal de 109<sup>o</sup> y un ángulo de apertura vertical de 120<sup>o</sup>. (Figura 3)

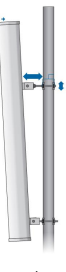

#### Figura 3: Antena modelo AM-9M13-120 para Rocket M,

## 2.4. Área de cobertura

El área de cobertura depende de la topografía y la relaciones señal a ruido entre el nodo y las estaciones terminales. El área de cobertura de la zona en mención es considerablemente amplia debido principalmente a que se ha aumento el alcance utilizando como estaciones repetidoras a las localidades de Hojas y Vientos, por estar enclavadas en lugares elevados, permitiendo tener línea de vista con la gran mayoría del terreno a cubrir. El problema de la cobertura a distancias grandes puede ser solucionado colocando un repetidor en un punto estratégico de la zona que se desea cubrir. Existen dos formas de crear un repetidor: la primera es crear una "extensión" del nodo original, sumando al tráfico que se tiene en el nodo el generado por el repetidor. El segundo es crear un enlace inal´ambrico con todo el tr´afico corriendo hacia el backbone. Se sugiere la primera variante por ser la más económica, por lo que esta configuración es la adoptada para los puntos de "Hojas" y "Vientos". Descripción del Software. Modelo utilizado para la propagación Software para la Simulación: Radio Mobile Para la evaluación de los enlaces de radio propuestos, se utilizó la aplicación Radio Mobile, el cual es un programa de libre utilizaci´on para valorar radio enlaces de larga distancia en zonas irregulares, empleando contornos geográficos añadiendo datos del equipamiento (potencia, sensibilidad del receptor, tipolog´ıas de las antenas, p´erdidas, etc.) que se requiera simular. Los datos a insertar para las simulaciones posibilitan expresar de manera fiel el equipamiento real al implementar el proyecto. Este programa utiliza con buenos resultados el modelo Longley-Rice para predicción troposférica en comunicaciones de radio a través de zonas irregulares para enlaces de largo y mediano alcance, adicionalmente brinda variados servicios de soporte para la delineación y simulación de los enlaces y las redes de telecomunicaciones. Adem´as posibilita operar con frecuencias de 20 MHz a 40 GHz y trayectorias de 1 a 2000 Km. El modelo tiene propósitos generales y puede ser aplicado en varios problemas de la ingeniería y está basado en la teoría electromagnética y en análisis estadísticos para las tipologías de terreno y mediciones de radio, pronostican la atenuación de la onda de radio de acuerdo al trayecto y la inestabilidad de la transmisión en tiempo y espacio. Dicho modelo toma en cuenta la absorción atmosférica incluyendo absorción del vapor de agua y el oxígeno, las pérdidas debido a la temperatura del ruido atmosférico y la atenuación causada por la lluvia y las nubes. El modelo considera igualmente las irregularidades del terreno, tales como las de filo de cuchillo, las pérdidas debido a obstáculos aislados, la difracción, la dispersión y el desvanecimiento de potencia de largo plazo. El modelo Longley-Rice ofrece grandes ventajas, una de ellas es que permite la elaboración de redes de comunicaciones de radio, siendo de gran utilidad a la hora de verificar la eficiencia de los enlaces de las redes de radio, además de que permite evaluar si un enlace entre dos sitios dados es realizable o no técnicamente y suministra las características de su funcionamiento.

#### 2.5. Definición de los parámetros de entrada

Los parámetros de entrada del modelo de Longley-Rice se detallan en la tabla 1, donde se enfatizan los valores admitidos o los términos para los que el modelo fue planteado. Tabla 1: Parámetros de entrada para el modelo ITM [\[1\]](#page-24-0)

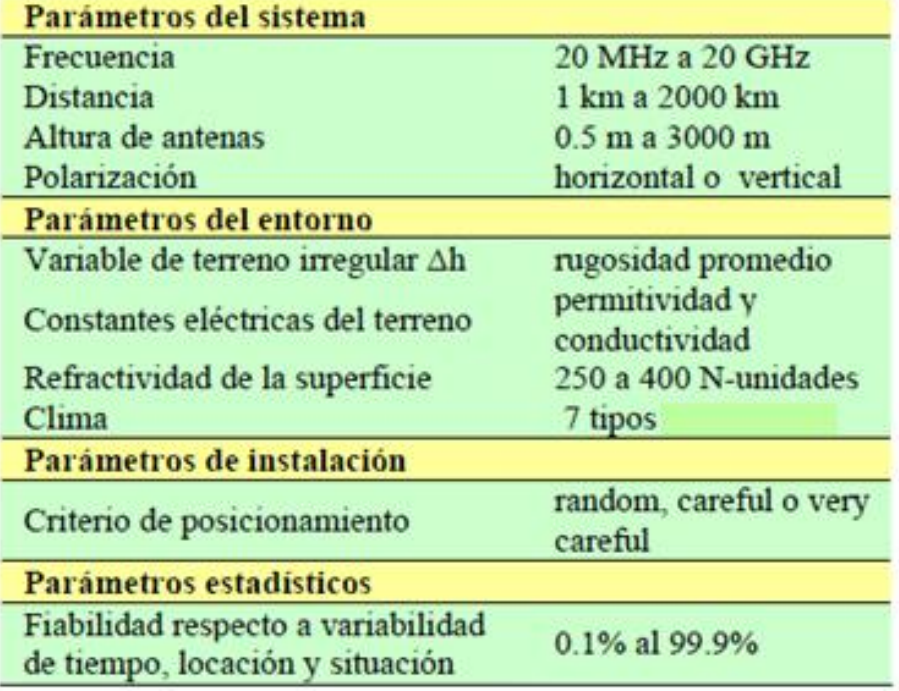

Las variables del método están relacionadas al equipamiento de radio y no depende de las características del entorno. Frecuencia: la correspondiente a la portadora de la transmisión. Este modelo es casi insensible a la frecuencia, de esta manera un valor determinado puede envolver un extenso ancho de banda. Distancia: corresponde a la circular entre dos terminales. Altura de antenas: es la elevación del centro de irradiación sobre la altura del terreno y se establece para cada terminal. Polarización: ésta para las antenas puede ser vertical u horizontal. Este modelo considera que las dos antenas emplean la misma polarización. Las características del medio representan estadísticamente las correspondientes al sitio donde trabajará el proyecto. Estas variables no dependen del método de radio. Parámetro de terreno irregular  $\Delta$  h: La variabilidad de la zona entre los dos terminales se consideran como una función aleatoria del trayecto entre ellos. Para definir esta función, el modelo ITM emplea un solo valor de ∆ h para mostrar de manera sencilla la elevación promedio del terreno. Datos típicos se muestran en la tabla 2

Tabla 2: Valores sugeridos para el parámetro de terreno irregular [\[1\]](#page-24-0)

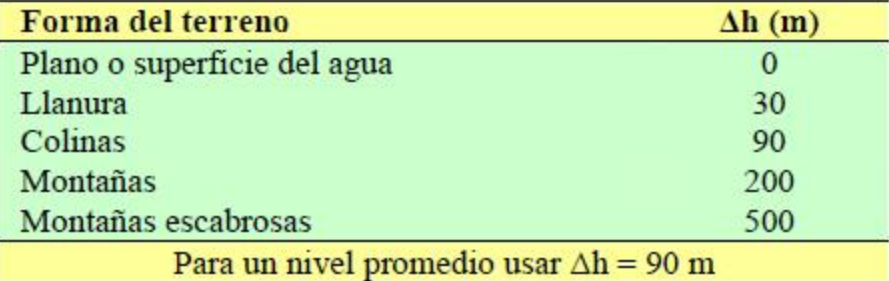

Constantes eléctricas del terreno: La permitividad relativa (constante dieléctrica) y la conductividad de la tierra. Datos típicos se muestran en la tabla  $3$ 

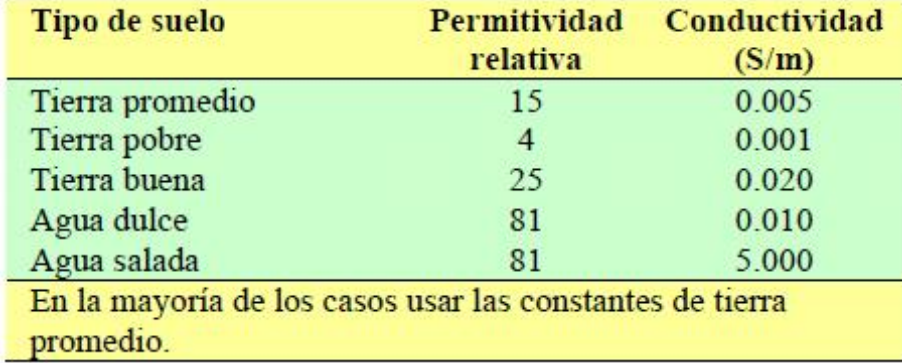

Tabla 3: Valores sugeridos para las constantes eléctricas del terreno [\[2\]](#page-24-1)

Refractividad de la superficie Ns: Las constantes atmosféricas y especialmente la refractividad atmosférica, deben considerarse como funciones aleatorias de posición y tiempo. Generalmente esta funci´on puede ser determinada por un solo valor Ns que constituye el valor estándar de la refractividad cerca del nivel de la tierra o superficie. Comúnmente se expresa en N-unidades (partes por millón), Datos típicos se muestran en la tabla 4. Clima: Se representa cualitativamente mediante un conjunto discreto de etiquetas. Los climas registrados en la actualidad se presentan en la tabla 3.4. Conjuntamente con Ns, el clima se emplea para definir la atmósfera y su variación en el tiempo.

Tabla 4: Valores sugeridos para Ns en función del clima [\[1\]](#page-24-0)

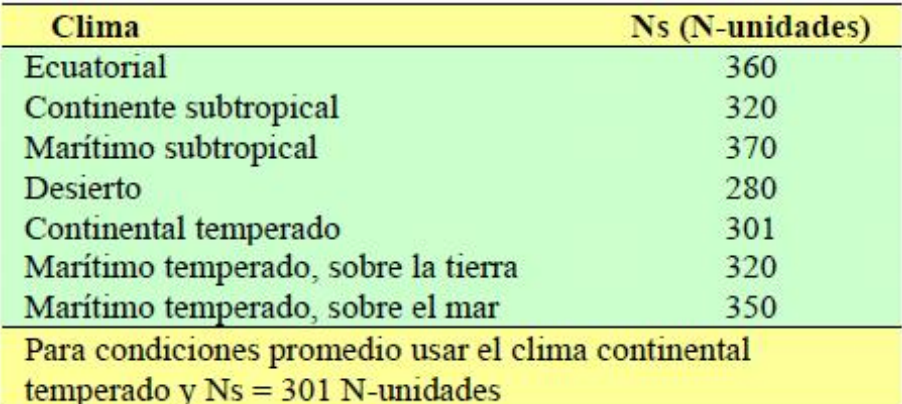

La manera en que un sistema de radiocomunicación se sitúa en un entorno determinado genera significativas interacciones en el mismo. En este modelo, las características de implementación pretenden definir dichas interacciones para poder emplearlas en los terminales del radio enlace. Criterio de posicionamiento: Detalla cualitativamente la precaución considerada en la implementación de cada terminal. Esta característica puede precisarse con una etiqueta como: random, careful o very careful. Por último, los indicadores estadísticos son los que detallan las circunstancias estadísticas del contexto proyectado. Esos indicadores se especifican como la variabilidad de tiempo, de localización y de situación. El empleo de uno o algunos de esos indicadores y su respectiva estimación necesaria en un caso específico, puede modificar relevantemente según las circunstancias de la zona y las tipologías de cada estación, generalmente esta información puede omitirse  $y/\sigma$  ser reemplazarse con datos promedios  $\sigma$  estimados. Delineación General del modelo: al determinarse los datos para los indicadores de entrada, el modelo de zona irregular ejecuta evaluaciones geométricas sobre el trayecto de transmisión. Por ejemplo, en la modalidad de predicción de área se evalúa el horizonte radial del área a cubrirse. Entonces, el modelo establece una atenuación de referencia, es decir un valor medio de atenuación, con respecto al espacio libre, ese valor es considerado por el modelo como una función continua de la distancia tal como se aprecia en la figura 4.

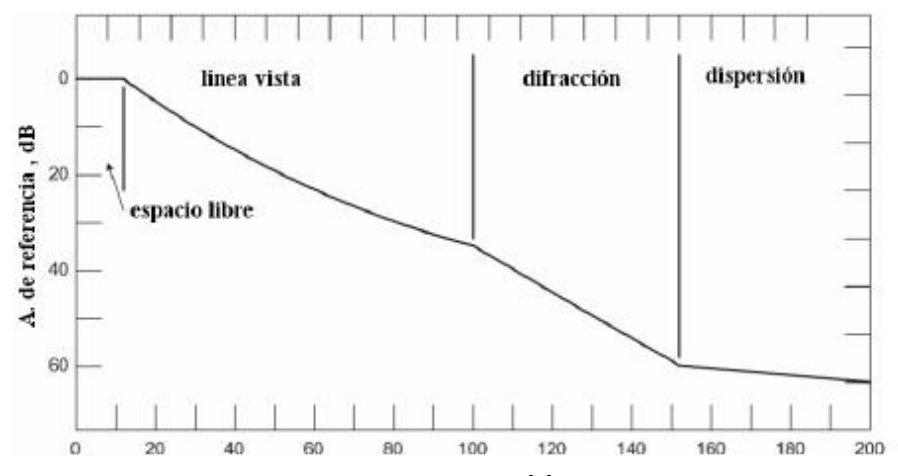

Figura 4: Atenuación de referencia vs. Distancia [\[1\]](#page-24-0)

En esta figura se aprecian tres áreas: línea vista, difracción y dispersión. La primera es donde la curvatura de la tierra no impide la línea directa de transmisión de señales pero podrían ocurrir obstáculos como cerros, montes, etc. La atenuación de referencia se establece como una función logarítmica lineal del trayecto. Varias veces se requiere conseguir una media de la atenuación para las características atmosféricas de una zona durante un año, para lo cual el modelo establece un promedio estadístico de atenuación de referencia para cada clase de clima definido. Para estas deducciones el modelo emplea métodos teóricos de reflexión sobre suelo irregular, refracción en una atmósfera estándar, difracción en torno a la tierra y sobre obstrucciones agudas y dispersión troposférica. Esta mezcla de teoría básica y valores experimentales producen un modelo semi-empírico según la situación física y a determinados datos de referencia de las características y además satisface las leyes físicas adecuadamente bien, permitiendo extrapolar éstos desde los valores de referencia con un buen nivel de confiabilidad.

## 2.6. Cálculo del enlace de radio entre el campus Portoviejo de UTM y su extensión en Bahía de Caráquez

Antes que nada se precisó de instalar la aplicación Radio Mobile y una vez operativa la misma, se procedió a ubicar geográficamente los lugares donde se efectuará el enlace inalámbrico que comprendidos entre Universidad Técnica de Manabí (UTM) y el campus universitario situado en Bahía de Caráquez a unos 60 Kms de distancia aproximadamente. Para ello, se utilizó también la aplicación Google Earth, ya que las nuevas versiones de Radio Mobile permiten importar ubicaciones desde Google Earth. El primer procedimiento fue establecer en la aplicación Google Earth los principales lugares geográficos formados por la Universidad Técnica de Manabí (UTM) y la extensión de Bahía de Caráquez. Para ello se realizó la navegación a través del Google Earth hasta localizar ambos lugares, a los cuales se le hizo una marcación con la herramienta de "Marcadores". Además de etiquetar la UTM y su extensión de Bahía, también se marcaron sobre el mapa las localidades: Vientos y Hojas como estaciones repetidoras. Esto permitió obtener automáticamente y de forma más forma más fácil, las latitudes y longitudes de las

localizaciones pertenecientes al enlace. De otra forma habría que tener dichos parámetros a priori para su introducción más tarde en la aplicación Radio Mobile. (Ver Figura 5)

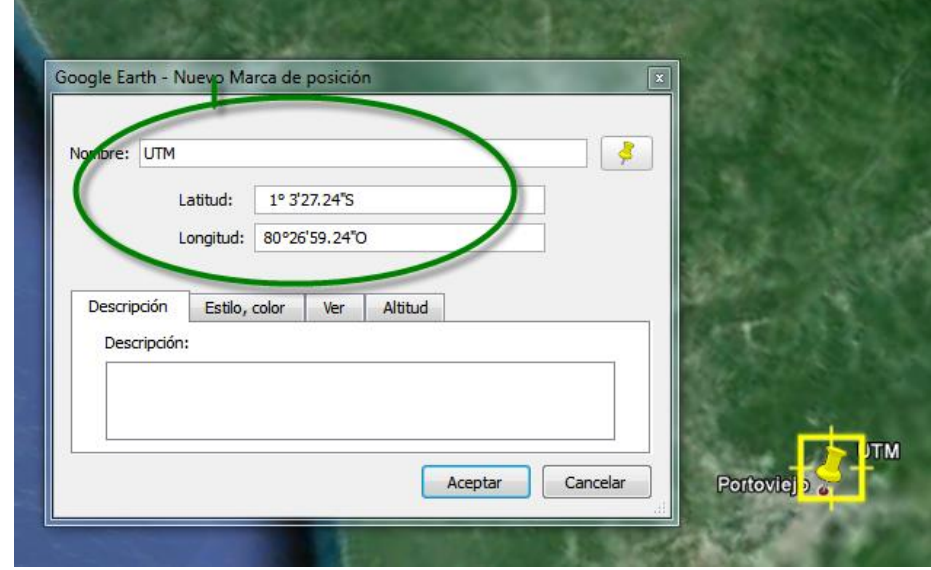

Figura 5: Coordenadas de la UTM, Portoviejo (generada mediante Google Earth)

Se establecieron en la ficha "Sistemas", los parámetros como:

- Nombre del sistema: AIRMAX.
- Potencia del Transmisor: 13 dBm.
- Sensibilidad o umbral del receptor: -107 dBm
- Ganancia de la antena: 13,2 dBi
- Altura de la antena: 2 metros

Como se puede apreciar la antena seleccionada es una antena omnidireccional, que permite comprobar el rendimiento esperado para una potencia como la configurada (13 dBi) correspondiente a una antena de sector en todas las direcciones. De esta forma se evita tener que orientar la antena para cada simulación concreta y poder predecir el alcance del sector independientemente de donde esté apuntando. Los parámetros restantes se asumen por defecto. En la figura 6 se muestran estos valores predefinidos.

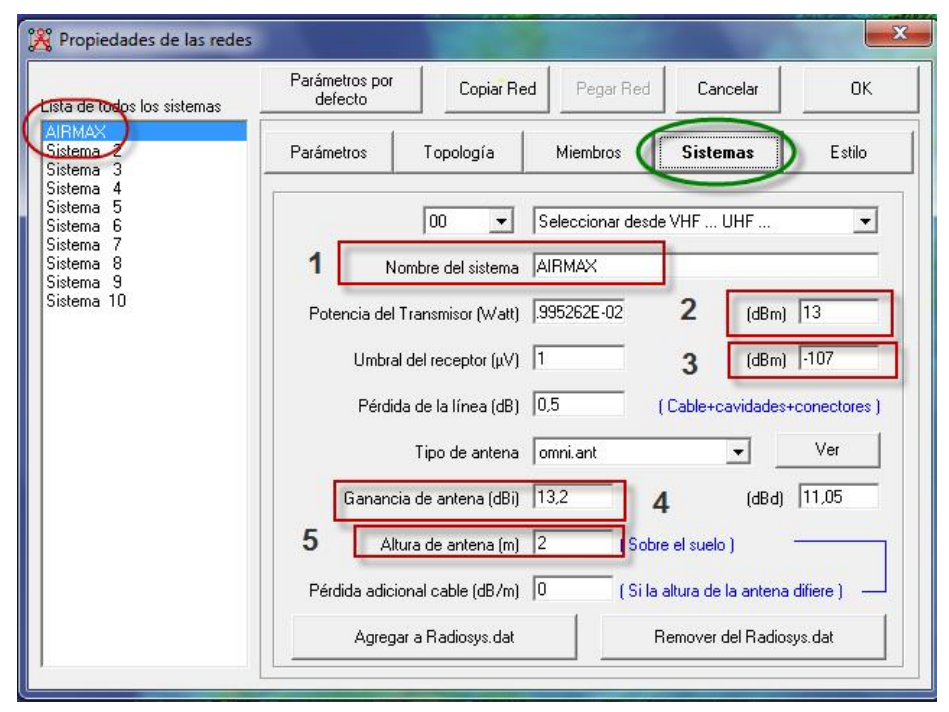

Figura 6: Configuración de los parámetros con la ficha "Sistemas", elaborada por el autor

En la opción "Topología" configuramos la red AIRMAX en el modo "Red de datos, cluster (Nodo/Terminal)". Sucede que aunque se percibe una arquitectura de red punto –multipunto, es necesario analizar el enlace de forma independiente compuesto por tres grupos de sub redes. En la figura 7 se muestra esta configuración.

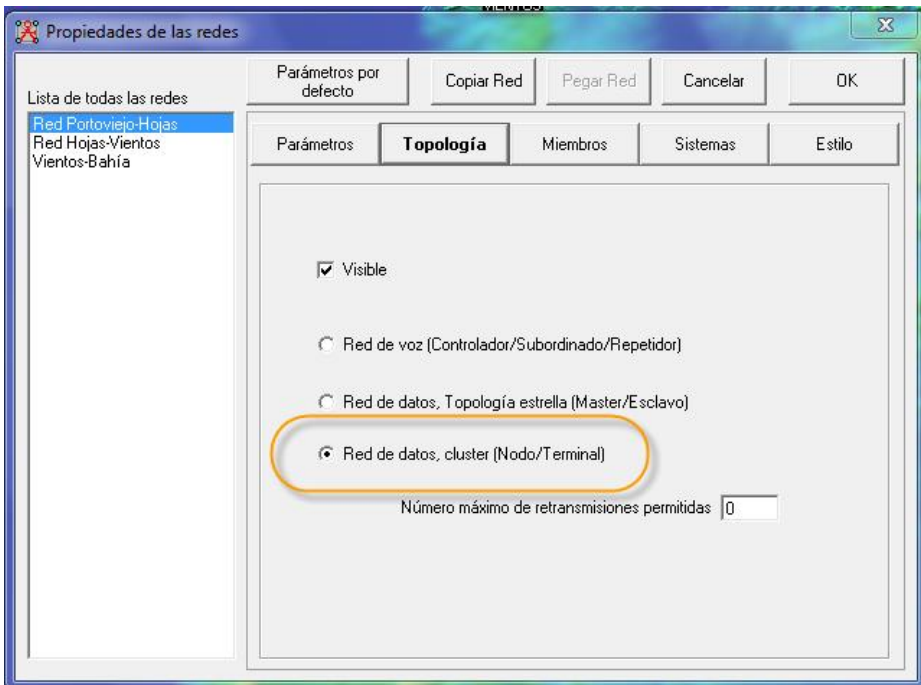

Figura 7: Definición de la Topología a utilizar, elaborada por el autor

Para la declaración de los otros miembros de las sub redes restantes, se procedió de forma similar. El resultado fue el siguiente:

- Red Hojas (nodo) Vientos (terminal)
- $\blacksquare$  Red Vientos (nodo) Bahía (terminal)
- $\blacksquare$ Cálculo e interpretación del enlace

Por último, se parametrizó el área de cobertura de cada sub red al efectuarse la simulación.

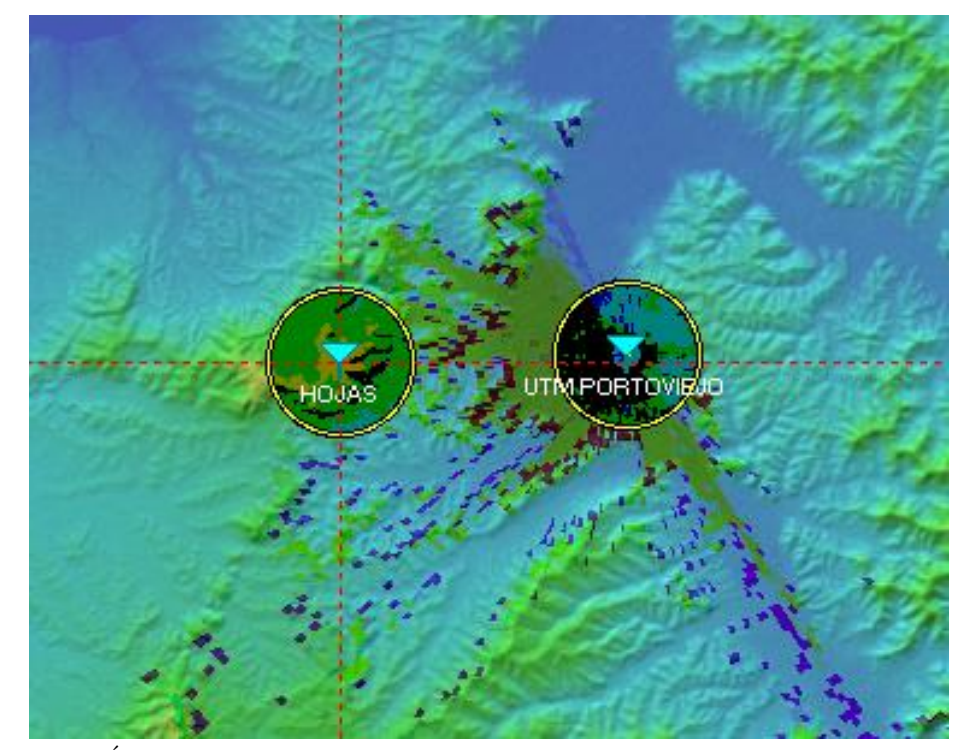

Figura 8: Area de cobertura entre UTM y Hojas ´

 $\!$  De esta forma se puede definir el color del área de cobertura de todo el radio enlace AIRMAX.

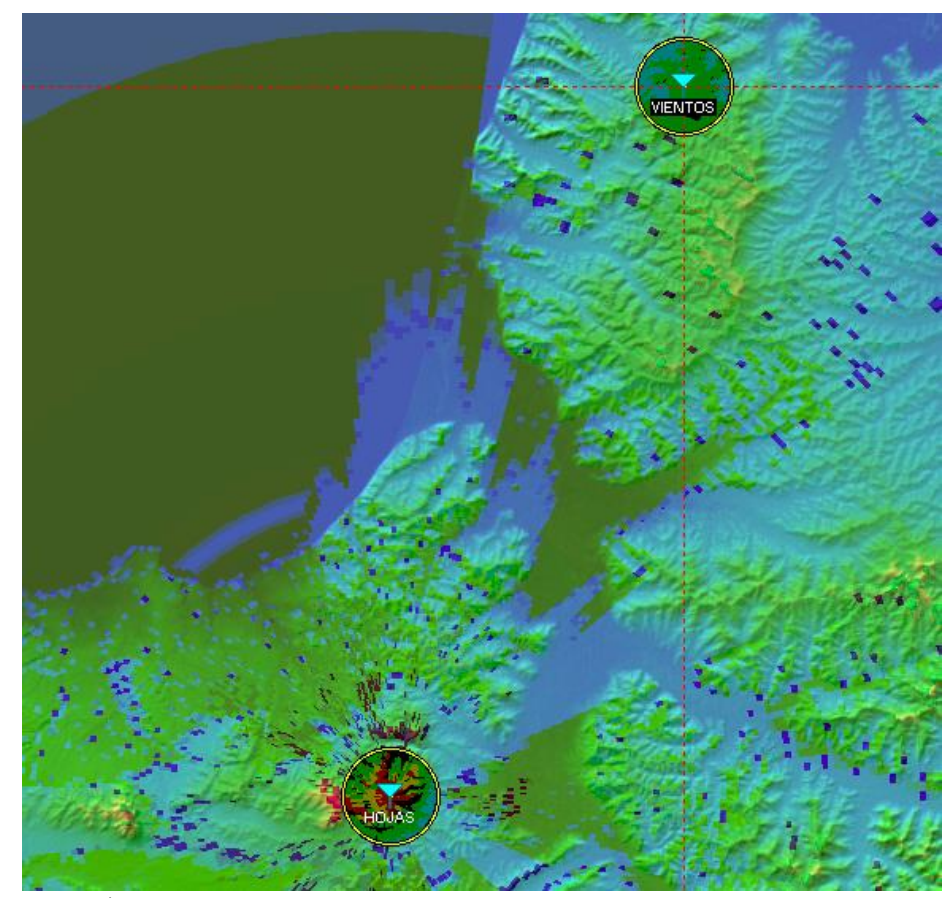

Figura 9: Área de cobertura del enlace  ${\rm Ho} {\rm jas}-{\rm Vientos}$ 

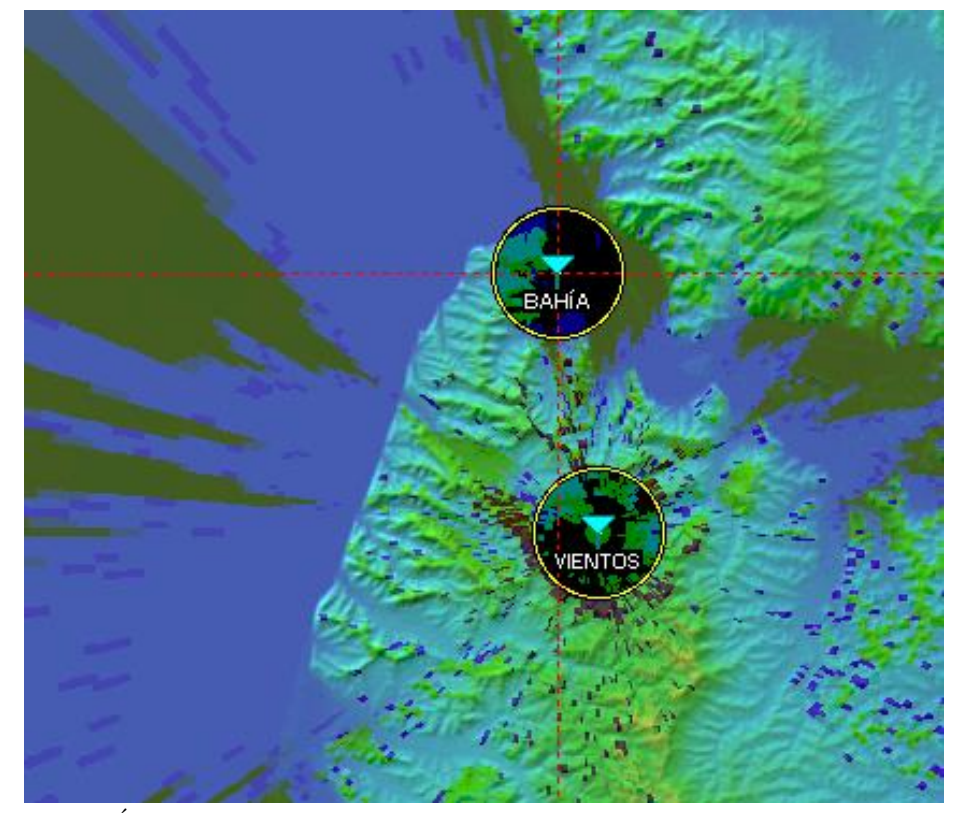

Figura 10: Área de cobertura del enlace Vientos – Bahía

## 2.7. Cálculo e interpretación del enlace AIRMAX

Una vez configurado todos los parámetros, se realizó el cálculo e interpretación del radio enlace, para ello se seleccionó el icono en la barra de herramientas del software. En la ventana que surge aparece la elevación del terreno, así como la distancia entre los dos radios, la primera interpretación que podemos hacer es que es viable el enlace, ya que el verde de la línea vista muestra la posibilidad del enlace, caso contrario, la línea vista sería roja y de haber problemas por la zona de Fresnel o reflexiones, se mostraría de manera segmentada. Se muestra que los cuatro enlaces planteados son posibles de ejecutar sin interrupciones ni obstáculos en la línea vista. Uno de los valores más importantes es el Nivel RX en dBm, cuanto menor sea mejor calidad tendrá el enlace. En nuestro caso tenemos -98,1 dBm por lo que el enlace es viable su implementación. (Ver Figura 11)

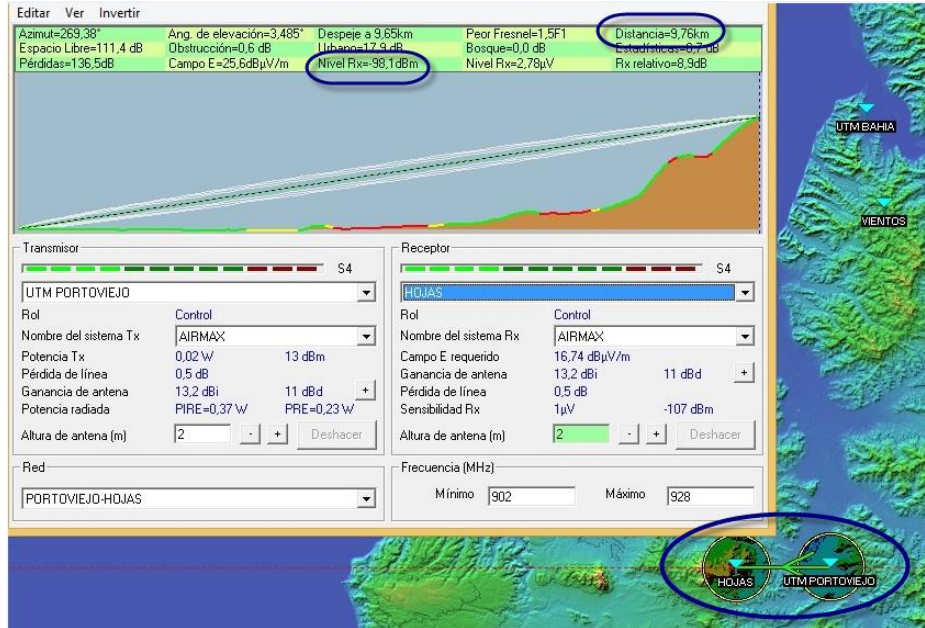

Figura 11: Simulación entre Portoviejo y Hojas

En las figuras 12 y 13 aparecen los esquemas restantes entre los otros tramos de redes, corroborándose la factibilidad de implementar el enlace AIRMAX, debido a que también  $\begin{array}{ll}\n\text{est\'a}n\,\,\text{marcados con flechas de color verde.} \\
\text{Editar Ver Invertir}\n\end{array}$ 

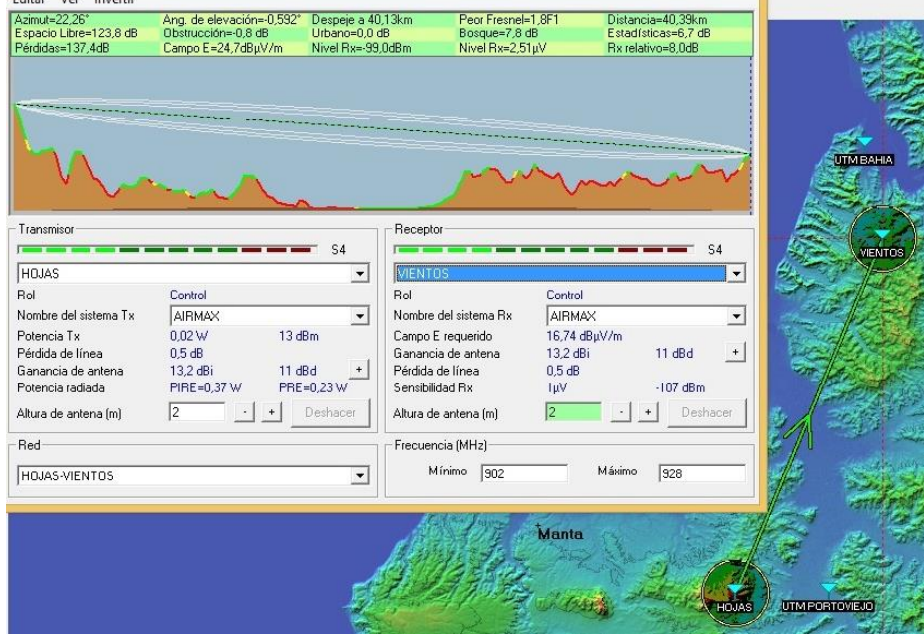

Figura 12: Simulación entre los radios Hojas y Vientos.

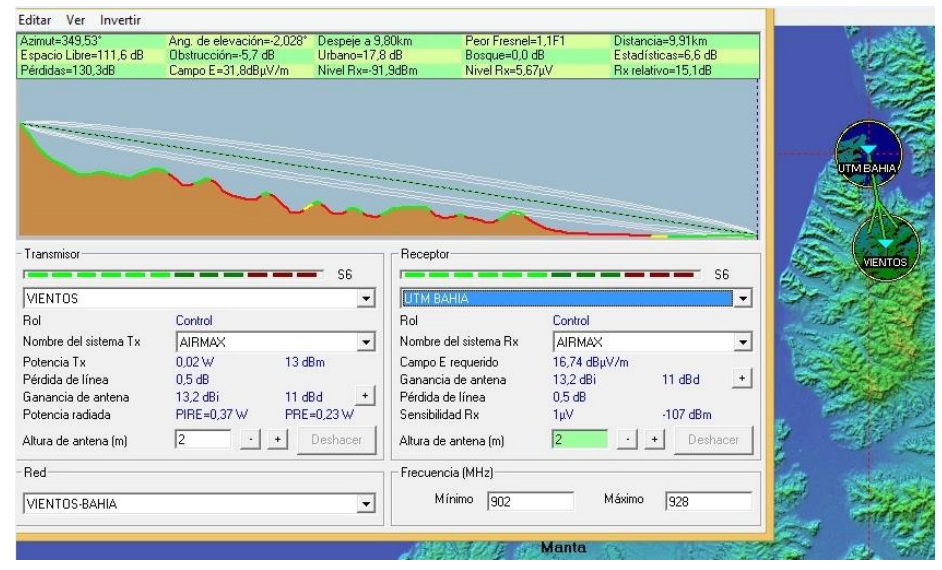

Figura 13: Simulación entre los radios Vientos y Bahía.

## 2.8. Cálculo del presupuesto de potencia del enlace

El elemento principal al instalar un enlace de red a larga distancia es la presencia de línea visual (LOS: Line of Sight). Las técnicas de microondas terrestres no permiten cerros elevados, bosques u otros impedimentos en el trayecto de un enlace a larga distancia. Debe considerarse la altura de la tierra entre dos lugares antes de establecer si un enlace es factible. En el caso de existir alturas entre dos sitios, como ocurre en el enlace entre la UTM y su extensión de Bahía, hay que considerar que los impedimentos pueden ser convertidos en activos. Los cerros pueden obstruir la señal, pero también podrían intervenir como repetidoras, estas son nodos dispuestos para transferir el tráfico no consignado al nodo. Para el caso que nos ocupa se destin´o colocar dos estaciones repetidoras en las locaciones de "Hojas" y "Viento", como ya se explicó anteriormente, para garantizar un enlace permisible entre la UTM y su extensión de Bahía. (Figura 14)

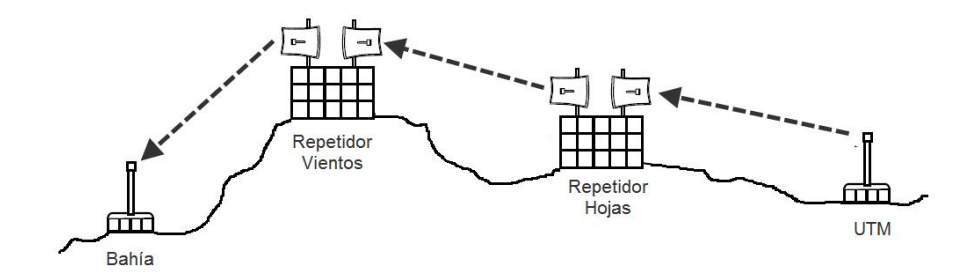

Figura 14: Configuración de los radio enlaces, elaborada por el autor

Cada estación con su antena relacionada, distanciados por el trayecto a cubrir. Para establecer una transmisión entre los dos, los equipos necesitan que la señal de la antena tenga una potencia sobre un m´ınimo establecido. Para determinar si el enlace es viable en teoría, se llevará a cabo el cálculo del presupuesto de potencia. La factibilidad de que las ondas puedan ser transmitidas o no entre los equipos obedece a la calidad de los radios que se esté empleando y de la atenuación de la señal, conocida como pérdida en la trayectoria. El presupuesto o balance de potencia es una manera de cuantificar las características del enlace, donde la potencia recibida en un enlace está determinada por tres factores: la potencia de transmisi´on, la ganancia de la antena transmisora y la ganancia de la antena receptora. Si esa potencia, menos las pérdidas de trayectoria es mayor que el nivel mínimo de señal recibida del receptor tendremos un enlace viable. La diferencia entre el nivel de la señal recibida y el nivel mínimo de señal recibida (tambi´en llamado sensibilidad del receptor) es el margen del enlace. Otra variable que se debe tener en cuenta para el c´alculo planteado es las p´erdidas en los cables, producido fundamentalmente por la clase de cable empleado y su extensión. En cables coaxiales peque˜nos la p´erdida de se˜nal incluidos los conectores es muy baja, entre 2 y 3 dB. Se recomienda utilizar cables que sean lo más corto posible. La gráfica que se observa en la Figura 15, muestra el nivel de potencia a lo largo de la trayectoria en un radioenlace. El transmisor produce una cierta potencia Pt. Una pequeña cantidad se pierde en la atenuación At del cable entre el transmisor y la antena. La antena transmisora enfoca la potencia hacia la dirección deseada, sumando una ganancia Gt. A la salida de la antena transmisora tenemos el nivel m´aximo de potencia en todo el enlace. Este nivel se denomina PIRE (Potencia Isotrópica Irradiada Equivalente) y se expresa en dBm. En ingl´es se llama EIRP (Equivalent Isotropic Radiated Power). Luego tendremos las pérdidas en el espacio (que aumentan cuadráticamente con la distancia entre los extremos del enlace) y las debidas a la absorción, cuya suma es la pérdida en el trayecto (path loss). La antena receptora suministra la ganancia Gr, mientras que el cable entre la antena receptora y el receptor induce la atenuación Ar. Si la potencia Pt que llega a la entrada del receptor es mayor que la sensibilidad del receptor por un cierto margen M, el enlace es viable. El margen del enlace se refiere a un margen de seguridad que toma en cuenta diversos factores que no son posibles de considerar en los diferentes modelos de propagación. Al restar el margen se está considerando como una pérdida, es decir estamos tomando el escenario m´as pesimista, dicho de otra manera, si el enlace se da con el peor de los casos también debe darse en otras situaciones más favorables. El valor de M determina el grado de confiabilidad del enlace. Este valor debe ser al menos 10 dB y para enlaces críticos es mejor apuntar a un margen de 20 dB.

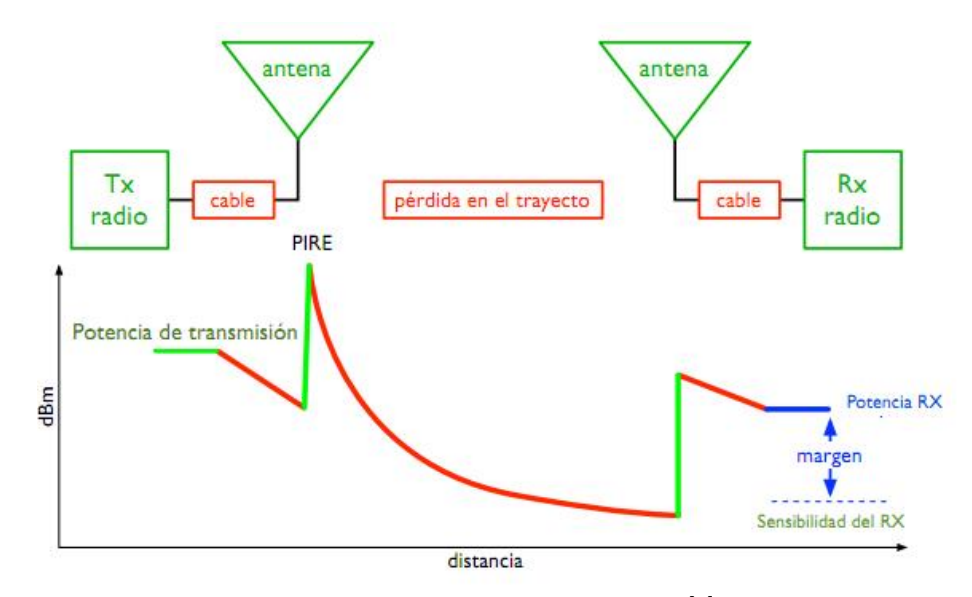

Figura 15: Cálculo del Presupuesto de Potencia del Enlace [\[3\]](#page-24-2)

Para el cálculo del presupuesto de potencia partimos de la idea que aunque los cálculos son teóricos existen algunos elementos que no se han considerado como: interferencias de otras redes (WLAN, bluetooth), ruido industrial (hornos de microondas), pérdidas atmosféricas (humedad del aire, dispersión, refracción) que afectarán el rendimiento y hacen que el resultado sea una aproximación.

 $\rm Los$  datos iniciales se dan a continuación:

$$
f = \sqrt{902 \times 928} = 914, 9MHz
$$
  
\n
$$
Lf s = 32, 45 + 20 * \log(D) + 20 * \log(f)
$$
\n(1)

Lfs : Pérdida en el espacio libre (dB) f: Frecuencia (MHz) D: Distancia (Km) Enlace UTM Portoviejo – Hojas:D=9,76 Km Enlace Hojas – Vientos: D=40,39 Km Enlace Vientos – Bahía: D=9,91 Km

Tabla 5: Cálculo del Presupuesto de Potencia para el Enlace UTM Portoviejo-Hojas. Elaborada por el autor

| Cálculo del Presupuesto de Potencia para el Enlace UTM Portoviejo-Hojas |                                       |  |  |  |  |  |  |
|-------------------------------------------------------------------------|---------------------------------------|--|--|--|--|--|--|
| 13                                                                      | Potencia del Transmisor Pt            |  |  |  |  |  |  |
| 13,2                                                                    | Ganancia de Antena Transmisora Gt     |  |  |  |  |  |  |
| $-2$                                                                    | Pérdida del Cable dela lado del Tx At |  |  |  |  |  |  |
| 13,2                                                                    | Ganancia de Antena Receptora Gr       |  |  |  |  |  |  |
| $-2$                                                                    | Pérdida del Cable dela lado del Tx Ar |  |  |  |  |  |  |
| 35,4                                                                    | Ganancia Total G                      |  |  |  |  |  |  |
| $-111,47$                                                               | Pérdida en el espacio libre Lfs       |  |  |  |  |  |  |
| $-76,07$                                                                | Nivel de señal esperado N             |  |  |  |  |  |  |
| $-107$                                                                  | Sensibilidad del Rx Sr                |  |  |  |  |  |  |
| $30,98$ dB                                                              | Margen del Enlace M=N-Sr              |  |  |  |  |  |  |

Tabla 6. Cálculo del Presupuesto de Potencia para el Enlace Hojas-Vientos

| 13       | Potencia del Transmisor Pt            |
|----------|---------------------------------------|
| 13,2     | Ganancia de Antena Transmisora Gt     |
| $-2$     | Pérdida del Cable dela lado del Tx At |
| 13,2     | Ganancia de Antena Receptora Gr       |
| $-2$     | Pérdida del Cable dela lado del Tx Ar |
| 35,4     | Ganancia Total G                      |
| $-123,8$ | Pérdida en el espacio libre Lfs       |
| $-88,4$  | Nivel de señal esperado N             |
| $-107$   | Sensibilidad del Rx Sr                |
| 18.6 dB  | Margen del Enlace M=N-Sr              |

Tabla 7. Cálculo del Presupuesto de Potencia para el Enlace Vientos-Bahía, Elaborada por el autor.

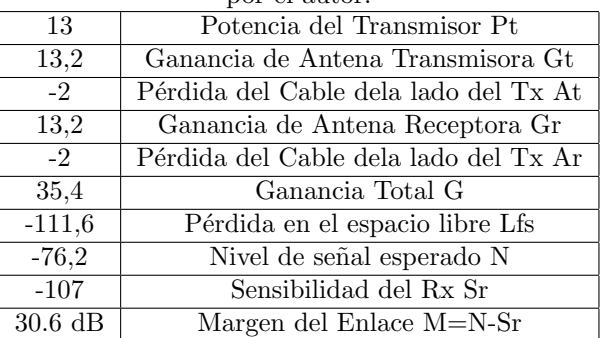

Se puede razonar que las pérdidas promedio dependen sólo se las características del transmisor, del receptor y del ambiente de propagación. Es decir que podemos calcular la potencia recibida sin considerar parámetros como: ancho de banda del canal, relación señal a ruido, tasa de bits, entre otros. Obsérvese que para los tres casos tanto la ganancia de la antena transmisora como la de la antena receptora tienen el mismo valor, los mismos corresponden con la ficha técnica del equipamiento propuesto. Por otra parte, si comparamos los valores obtenidos en cuanto al margen del enlace M, notaremos que están por encima de los 20 dB, por lo que una vez m´as se corroboro que el enlace en general funciona. Aquí se obtiene la simulación del enlace AIRMAX pero con la herramienta de Google Earth. En la figura 3.19 se observa la estructura de red adoptada para el enlace inalámbrico AIRMAX.

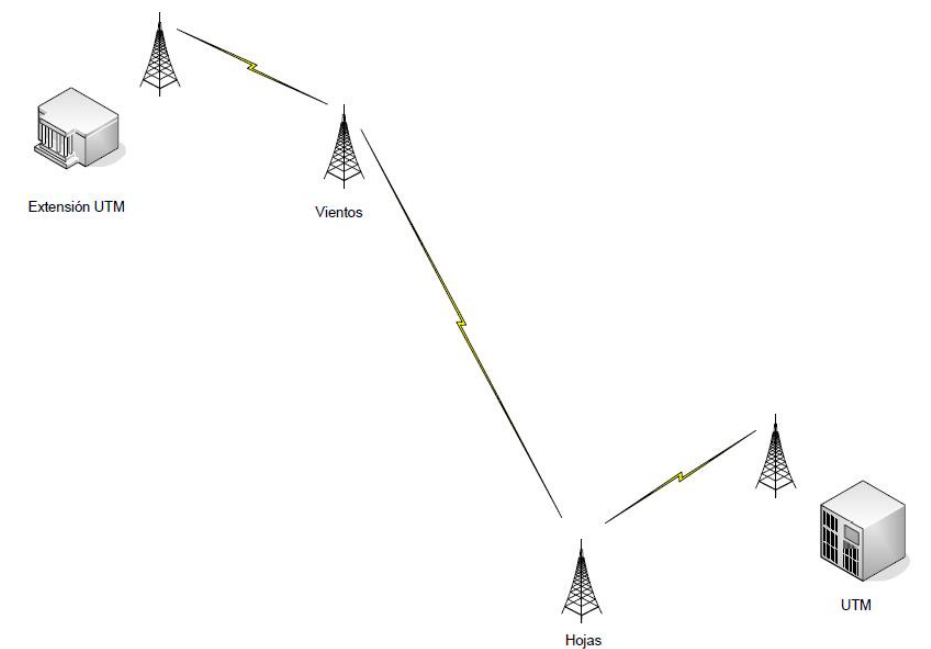

Figura 16. Estructura de red propuesta para el enlace AIRMAX, elaborada por el autor

## 3. Resultados de la simulación

La figura 17 es una imagen topográfica obtenida de la base de datos SRTM3, contiene información de altura de terreno con la que Radio Mobile establece la variable de terreno irregular  $\Delta$  h, para evaluar las pérdidas de transmisión de cada enlace. En la figura 18 se aprecia una imagen aérea del área. Las dos figuras muestran la ubicación de los puntos que constituyen la red y el color del enlace muestra si hay l´ınea vista y si se satisfacen las exigencias del rango de recepción de la tabla 8.

| $N^{\rm o}$ Enlaces | Terminal         |       | GananciaAltura | <b>Azimut</b> | Potencia Nivel |         | Dist. | Pérdi- | Pérdi- |
|---------------------|------------------|-------|----------------|---------------|----------------|---------|-------|--------|--------|
|                     |                  | Ant.  | (m)            | (0)           | (mW)           | $de$ Rx | Km    | das    | das    |
|                     |                  | (dBi) |                |               |                | (dB)    |       | (dB)   | (dB/m) |
|                     | Portoviejo-Hojas | 13,2  |                | 269.3         | 13             | $-98.1$ | 9.76  | 0.5    | 0.2    |
|                     | Hojas-Vientos    | 13.2  | $\Omega$       | 22.26         | 13             | $-99.0$ | 40.39 | 0.5    | 0.2    |
|                     | Vientos- Bahía   | 13,2  | $\Omega$       | 349.5         | 13             | $-91.9$ | 9.91  | 0.5    | 0,2    |

Tabla 8. Resumen de datos de cada terminal

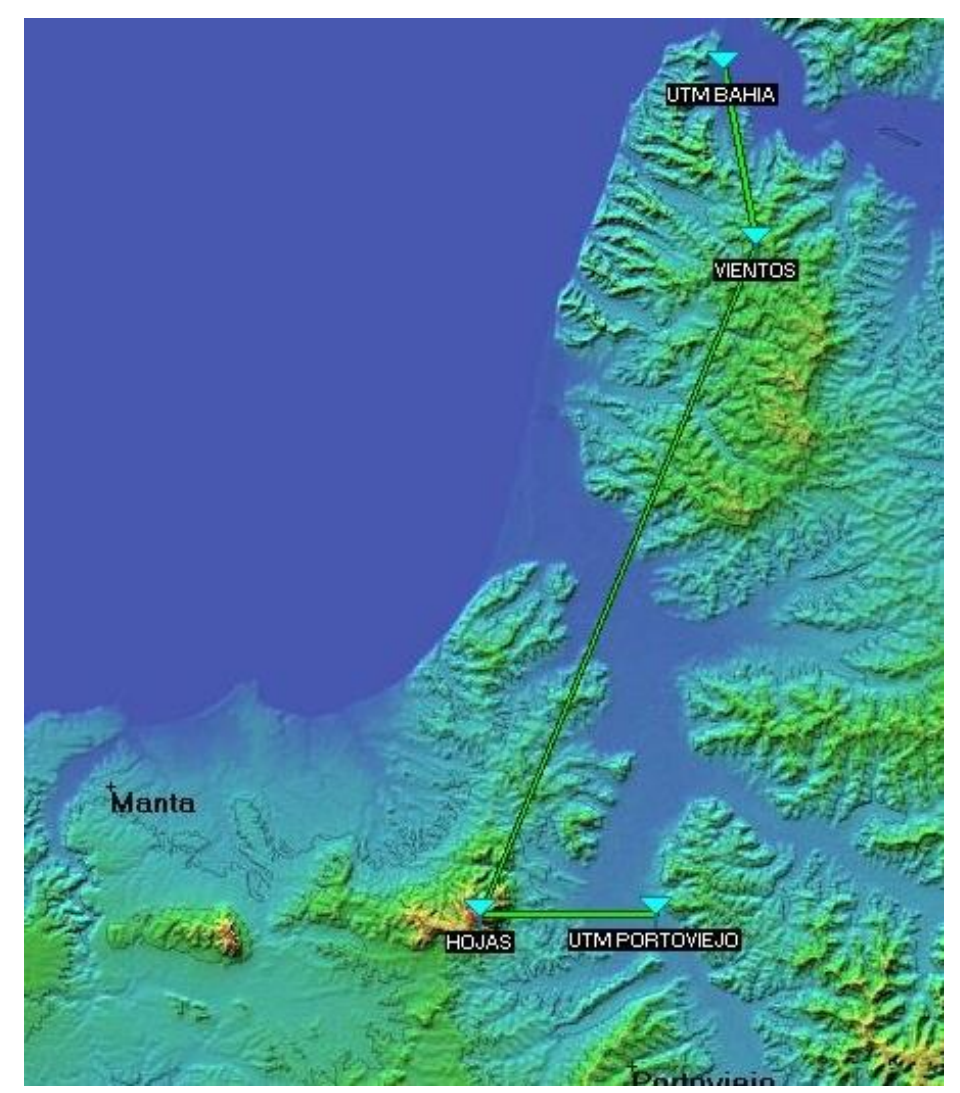

Figura 17. Proyección de los enlaces de la red $\text{AIRMAX:}$ vista  $\text{SRTM3}$ 

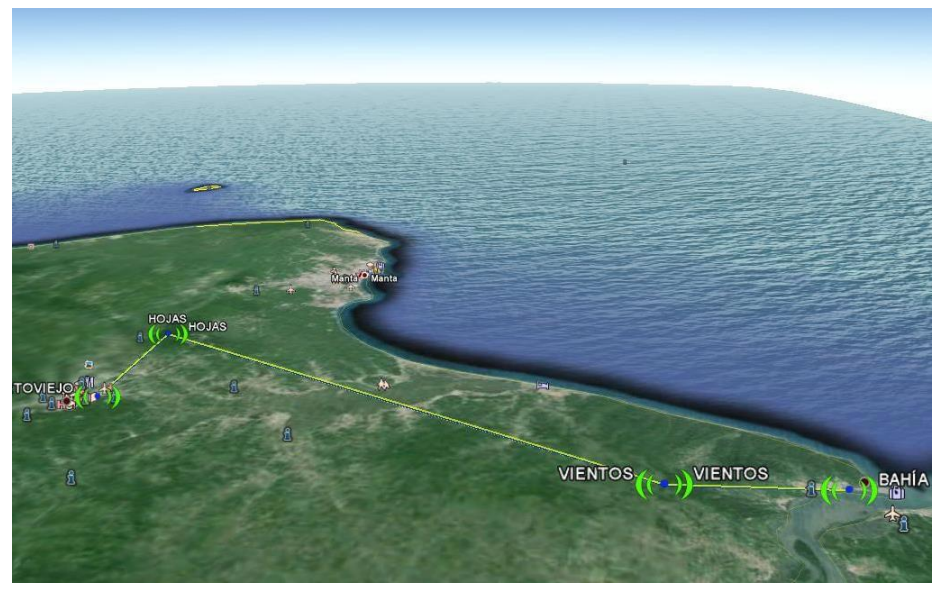

Figura 18. Vista aérea del enlace AIRMAX desde Google Earth

En la figura 19 (a), (b) y (c) se aprecian los perfiles topográficos de la zona de cada enlace. En las figuras se muestran también las pérdidas de propagación, trayecto entre terminales, rango de recepción calculado en el receptor y la peor zona de Fresnel perturba $d\mathbf{a}$ por las anomalías del área. Estos valores y la línea vista verde muestran la posibilidad del enlace, si no fuera factible un enlace el color sería rojo y la presencia de problemas por la zona de Fresnel o reflexiones, se muestra en forma segmentada. Todos los enla- $\cos$  planteados son posibles de efectuar sin interferencias ni obstrucciones en la línea vista.

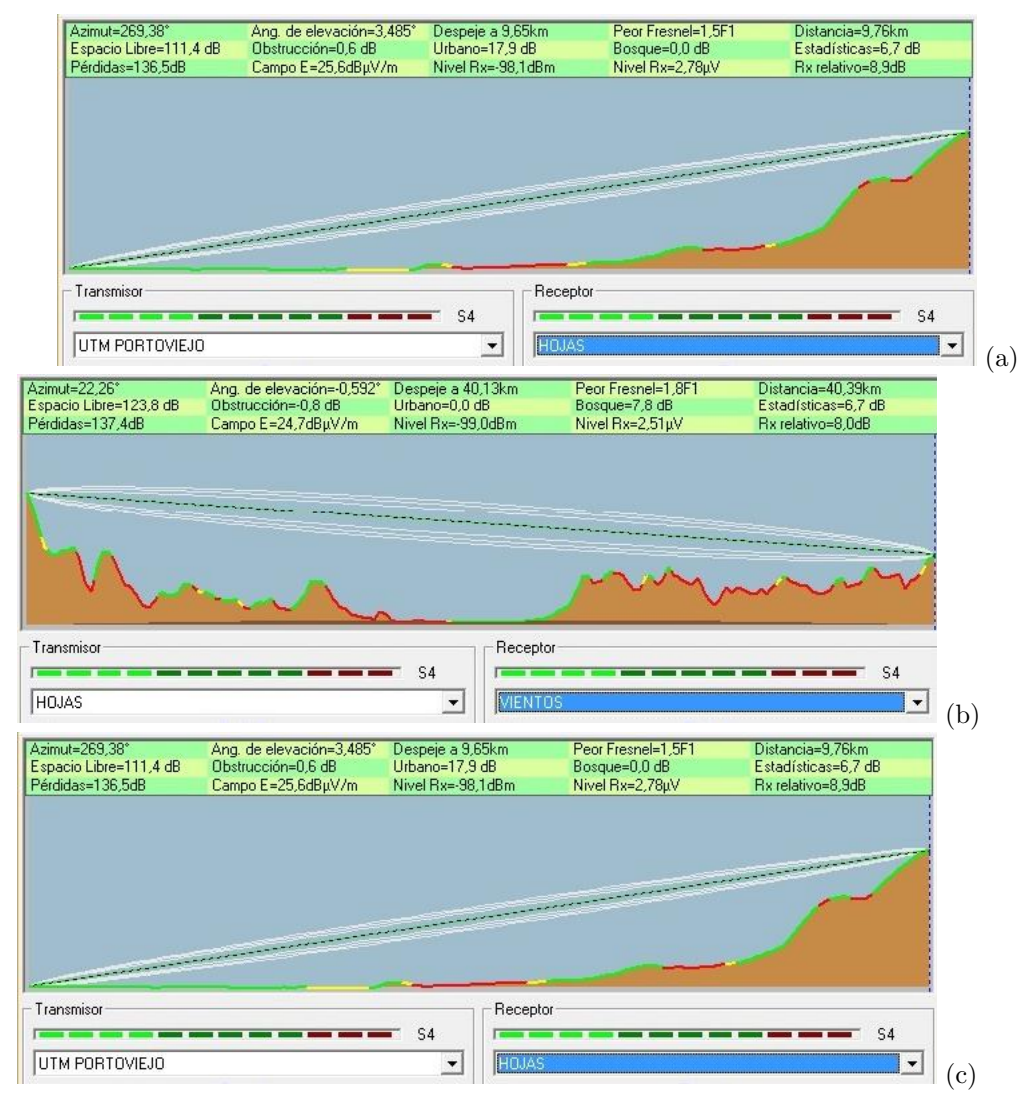

Figura 19. Perfil topográfico de los enlaces implementados. (a) UTM PORTOVIEJO – HOJAS; (b) HOJAS – VIENTOS; (c) VIENTOS – UTM BAHIA

## 4. Conclusiones

En este proyecto se ha presentado un estudio de las principales tendencias en el diseño y planificación de sistemas de acceso inalámbrico de banda ancha así como un conjunto de pasos que organiza el diseño de este tipo de redes y su aplicación a un contexto rural, específicamente en la UTM de Portoviejo. La sistematización del estado del arte de las redes de acceso inalámbricas permitió: Seleccionar la tecnología WiMAX dada sus características de asegurar largos alcances, robustez frente a las interferencias en ambientes de reducida o ninguna visibilidad y superar el empeoramiento de las condiciones del canal de radio. Esta tecnología ofrece una solución ventajosa frente a alternativas como VHF, HF, VSAT y WiFi para el acceso inalámbrico de banda ancha en entornos rurales. Durante el proceso de simulación se pudo observar que las pérdidas promedio dependen sólo se las características del transmisor, del receptor y del ambiente de propagación. Es decir que podemos calcular la potencia recibida sin considerar parámetros como: ancho de banda del canal, relación señal a ruido, tasa de bits, entre otros. Los cálculos del presupuesto de potencia permitieron tener una aproximación de los resultados, aunque no se consideraron otros elementos como: interferencias de otras redes (WLAN), ruido industrial (hornos de microondas), pérdidas atmosféricas (humedad del aire, dispersión, refracción) que afectarán el rendimiento y hacen que el resultado sea una aproximación.

#### Referencias

- <span id="page-24-0"></span>[1] G. Hufford, A. Longley, W. Kissick, A guide to use of the ITS irregular terrain model in the area prediction mode, U. S, 1982.
- <span id="page-24-1"></span>[2] M. Wiener, Use of the Longley-Rice and Johnson-Gierhart Tropospheric Radio Propagation,, IEEE Journal on selected areas in Comm, 1986.
- <span id="page-24-2"></span>[3] ITU-T., (2006), ITU-T Recommendation Y 1541.